```
mem_dump
```
WMPRO, WMMINI FW  $>= 1.0$  WMMEGA FW  $>= 2.0$ 

Write the current memory map to /dump.txt

# **Description**

mem\_dump ( )

### **Parameters**

None

## **Return Values**

None

### **Example**

#### **Create or overwrite the file /dump.txt**

```
\leq?
  mem_dump();
?>
```
#### **See Also**

[mem\\_usage\(\)](https://www.wattmon.com/dokuwiki/uphp/functions/mem_usage) - Write memory usage to standard output

[freemem\(\)](https://www.wattmon.com/dokuwiki/uphp/functions/freemem) - Return free memory space

[Memory Limit Challenges to Programming the Wattmon](https://www.wattmon.com/dokuwiki/uphp/uphp_intro#challenges)

[nvram\\_dump\(\)](https://www.wattmon.com/dokuwiki/uphp/functions/nvram_dump) - Dump the contents of NVRAM to standard output

print r() - Dump the contents of an array to the current output

From:

<https://www.wattmon.com/dokuwiki/> - **Wattmon Documentation Wiki**

Permanent link:

**[https://www.wattmon.com/dokuwiki/uphp/functions/mem\\_dump?rev=1631512652](https://www.wattmon.com/dokuwiki/uphp/functions/mem_dump?rev=1631512652)**

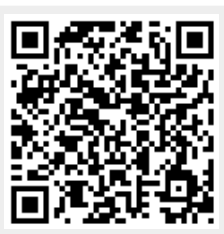

Last update: **2021/09/13 05:57**